**Test USB Memory de Freecom, Le Ma** $\tilde{A}$ **®tre des cl** $\tilde{A}$ **©s** 

**Accessoire** Posté par : JerryG Publiée le : 26/10/2009 15:00:00

Freecom, fabricant reconnu de solutions de stockage et de disques durs externes maintes fois récompensé par de prestigieux trophées, lance lâ**∏JUSB Memory**, une solution de stockage portable compact pouvant concentrer jusquâ $\Box$  **160 Go** de donn $\tilde{A}$ ©es dans un volume  $\tilde{A}$  peine plus épais quâ∏une carte de crédit.

Â

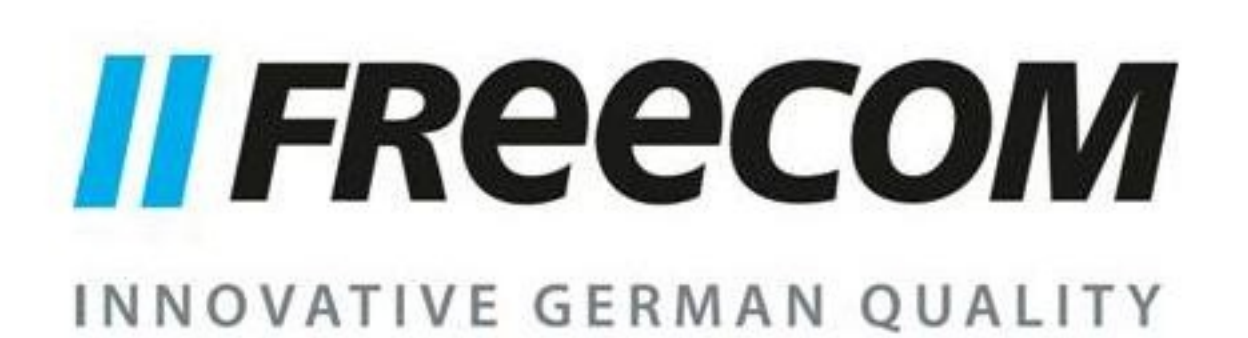

Nous sommes de véritables boulimiques de données, telles des fourmis numériques le moindre de nos data fait l'objet d'une attention toute particuli $\tilde{A}$  re et l'on ne jette rien, on ne sait jamais sa peut servir alors nos besoins en stockage augmente avec le temps, Freecom nous propose une solution Hi-Tech des plus enviables, l' **USB Memory de 160 Go**.

Si les disques durs amovibles font le d $\tilde{A}$ ©lice de leur propri $\tilde{A}$ ©taire, il faut le reconna $\tilde{A}$ ®tre qu'il n'est pas aisé de se promener avec son HDD amovible sous le bras sans risque, de plus ces HDD amovibles restent encombrants et doivent Â<sup>a</sup>tre manipul©s avec pr©caution, Freecom apporte la solution idéale aux nomades, l'USB-Memoire de grande capacité (160 Go) et d'une portabilité  $\tilde{A}$  toute  $\tilde{A}$ © preuve, puisque ce DD ne prend pas plus de place qu'une carte bancaire, l' $\tilde{A}$ © paisseur en plus.

Imaginez des dimensions lilliputiennes (82 x 58 mm), pour un poids plume qui ferait r $\tilde{A}^{\tilde{a}}$ ver n'importe quel mannequin de défilé de mode, soit 80 grammes de pur concentré technologique, lâ∏∏USB Memory se r $A^{\circ}$ Ov $A^{\circ}$ le donc comme l'id $A^{\circ}$ ale pour tous les utilisateurs  $A$  la recherche dâ $\Pi$ une solution nomade pour emporter partout et tr $\tilde{A}$ "s facilement leurs donn $\tilde{A}$ ©es professionnelles ou personnelles.

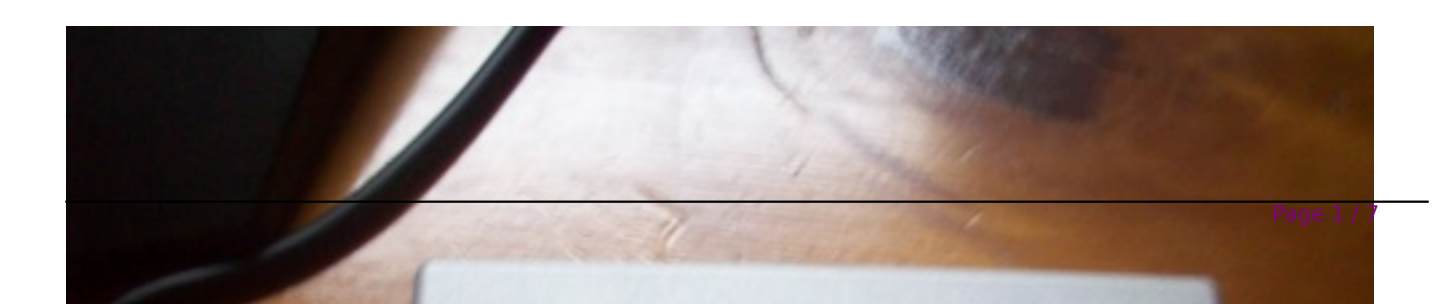

A titre d'exemple, l'USB Memory de Freecom, ce petit monstre v©ritable concentr© de technologie offre un espace permettant de stocker jusquâà **32 000 fichiers MP3**, **110 000 photos numériques, 160 films DivX** ou encore 36 DVD complets, et ce pour un prix au giga imbattable !. ça fait rêver

Pour l'occasion, **Axel Lucassen**, co-fondateur et SVP Product line management et marketing nous confiait :

« Lâ∏∏USB Memory est la dernière née du service recherche et développement Freecom, toujours en quête dâ∏améliorer lâ∏accessibilité, le confort et la facilité dâ∏utilisation des *produits de stockage* »

Le Journal de la Next-Gen a essay $\tilde{A}$ © ce petit bijou dans ses p $\tilde{A}$ © $\tilde{A}$ ©grinations quotidiennes

L'USB Memory se pr $\tilde{A}$ ©sente sous la forme d'une carte bancaire  $\tilde{A}$  laquelle on aurait reli $\tilde{A}$ © un câble USB pour le connecter à l'un des ports USB de son PC (Fixe, Portable- EeePC), un peu à la mani $\tilde{A}$ "re d'une "grosse" cl $\tilde{A}$ © USB, mais pour beaucoup plus de stockage dans une enveloppe svelte.

#### **Remarque :**

Si la connexion /  $d\tilde{A}$ ©connexion  $\tilde{A}$  chaud d'un p $\tilde{A}$ ©riph $\tilde{A}$ ©rique USB ne cr $\tilde{A}$ © $\tilde{A}$ © pas de désagrément pour ledit matériel et les données enregistrées, ici avec l' USB Memory, il faudra suivre un petit protocole pour la d $\tilde{A}$ ©connexion, une simple formalit $\tilde{A}$ ©, qu'il faudra respecter sous peine "éventuelle" de voir ses précieuses données partir en fumée (ne pas être enregistrées, și vous préférez)

Vous pourrez brancher l'USB Memory comme une cl© USB pour qu'il devienne op©rationnel, c'est à la **déconnexion qu'il faudra prendre une précaution :**

Faites un Clic-D sur l'ic ne de connexion USB (Barre des taches) et choissiez : Retirer le périphérique en toute sécurité, Choisissez ledit périphérique (ici USB Memory), Faites "Ok"

L'USB Memory se d©connectera tout en douceur de votre PC.

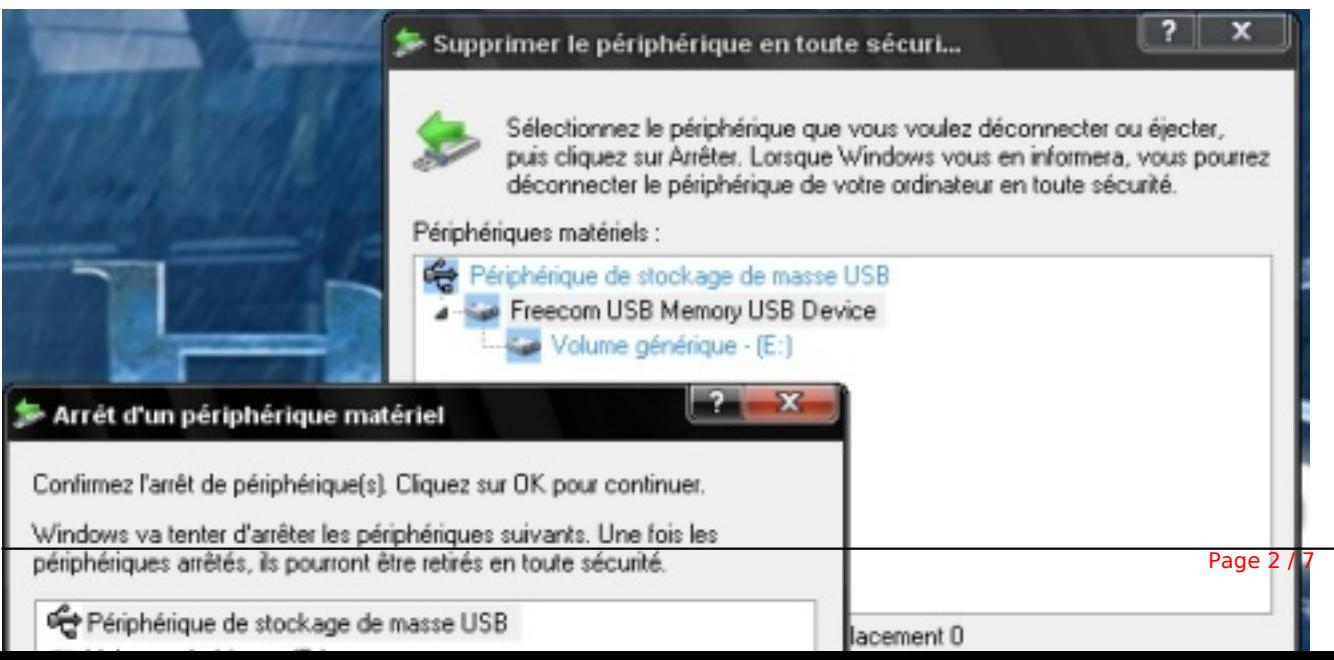

#### **Autre remarque :**

L'USB Memory de Frrecom embarque en son sein des données déjà enregistrées, alors Sauvegarde les données Freecom sur votre PC.

Ainsi Les manuels dâ $\Box$ utilisateur et logiciels compl $\tilde{A}$ ©mentaires (sâ $\Box$ ils existent) ont  $\tilde{A}$ ©t $\tilde{A}$ © mémorisés sur le disque dur. Il est recommandé de copier ces fichiers sur votre ordinateur, il s'installeront pa r défaut sous : "Mes documents " / " Freecom " Vous disposez ainsi à tout moment dâ $\Box$ une copie de sauvegarde pour le cas o $\tilde{A}$ <sup>1</sup> vous reformateriez le lecteur (par mégarde) ou que vous effaceriez les fichiers.

Pour les plus exigeants, une sauvegarde de ces fichiers concernés sur votre ordinateur depuis le disque dur externe peut  $\tilde{A}^{\tilde{a}}$ tre r $\tilde{A}$ ©alis $\tilde{A}$ ©e de la mani $\tilde{A}$ "re la plus simple.

1. Cliquez sur le bouton  $\hat{A}$ « Save Freecom files  $\hat{A}$ ».

2. Toutes les donn $\tilde{A}$ ©es fournies sur le disque dur Freecom sont sauvegard $\tilde{A}$ ©es sous  $\hat{A}$ « Mes documents $\hat{A}$ » dans le dossier  $\hat{A}$ « Freecom  $\hat{A}$ ».

# **L'installation de l' USB Memrory de Freecom :**

Dans les fichiers contenus de l' USB Memory figure aussi un logiciel de protection antivirale, pour une  $\tilde{A}$ ©valuation de 90 jours, apres il vous faudra acheter la licence pour en profiter pleinement :

1. Cliquez sur  $\hat{A}^*$  StartPC.exe  $\hat{A}^*$  dans le r $\tilde{A}$ ©pertoire principal du Disques durs. Le menu d'accueil Freecom apparaît.

2. Cliquez sur  $\hat{A}$ « Software Installation  $\hat{A}$ » ->  $\hat{A}$ « Internet Security Suite  $\hat{A}$ ». L'installation du logiciel  $d\tilde{A}$ ©marre. Suivez les instructions apparaissant  $\tilde{A}$  l' $\tilde{A}$ ©cran et confirmez avec  $\hat{A}$ « Suivant  $\hat{A}$ » pour poursuivre l'installation.

A d $\tilde{A}$ ©faut vous pourrez zapper cette installation si vous poss $\tilde{A}$ ©dez d $\tilde{A}$ ©i $\tilde{A}$  une solution de protection

# **Remarque importante :**

Le Freecom USB Memory a  $\tilde{A}$ ©t $\tilde{A}$ © partionn $\tilde{A}$ © et format $\tilde{A}$ © pour offrir le maximum de capacit $\tilde{A}$ © et de compatibilité. Le système de fichiers FAT32 a été retenu pour vous permettre de lire vos données sur n'importe quel ordinateur courant. Nous vous conseillons de ne pas changer la configuration initiale de votre Freecom USB Memory.

Pour certains utilisateurs cependant, un syst me de fichiers diff©rent pourra ªtre mieux approprié, comme le NTFS par exemple.

« Ce nouveau produit pousse encore plus loin les limites du stockage en offrant une alternative intelligente pour disposer de suffisamment dâ $\Box$ espace de stockage tout en miniaturisant le contenant. Que ce soit au bureau ou  $\tilde{A}$  la maison, toutes les donn $\tilde{A}$ ©es sont d $\tilde{A}$ ©sormais numériques ; films, photos ou fichiers professionnels ; et les avoir constamment avec soi pour les partager ou simplement travailler dessus est devenu essentiel.  $\hat{A}$ » nous confirme **Axel Lucassen**, co-fondateur et SVP Product line management et marketing.

#### **Le Frrecom USB Memory :**

Avec une jolie coque silicone argent et une technologie permettant une r $\tilde{A}$ ©duction des vibrations, lâ $\Pi$ USB Memory offre une prise en main optimale, l'enveloppe en silicone servira aussi d'anti-chocs et la manipulation de l'USB Memory est presque "sensuel"

On rappellera que l'on doit le Design de l'USB Memory à Sylvain Willenz

Ce p $\tilde{A}$ ©riph $\tilde{A}$ ©rique USB 2.0 est compatible avec tous les ordinateurs mais  $\tilde{A}$ ©galement avec les appareils audio embarqués et les TV : il suffit de brancher lâ $\Box$ USB Memory sur le port USB de ces appareils pour aussit $\tilde{A}$  t profiter de musique, films et photos avec une facilit $\tilde{A} \odot$  d $\tilde{A} \odot$ concertante. Gr $\tilde{A}$ ¢ce  $\tilde{A}$  son auto-alimentation via le port USB du PC, aucun adaptateur secteur nâ $\Box$ est requis : finis les amas de c¢bles dans les sacs de voyages !

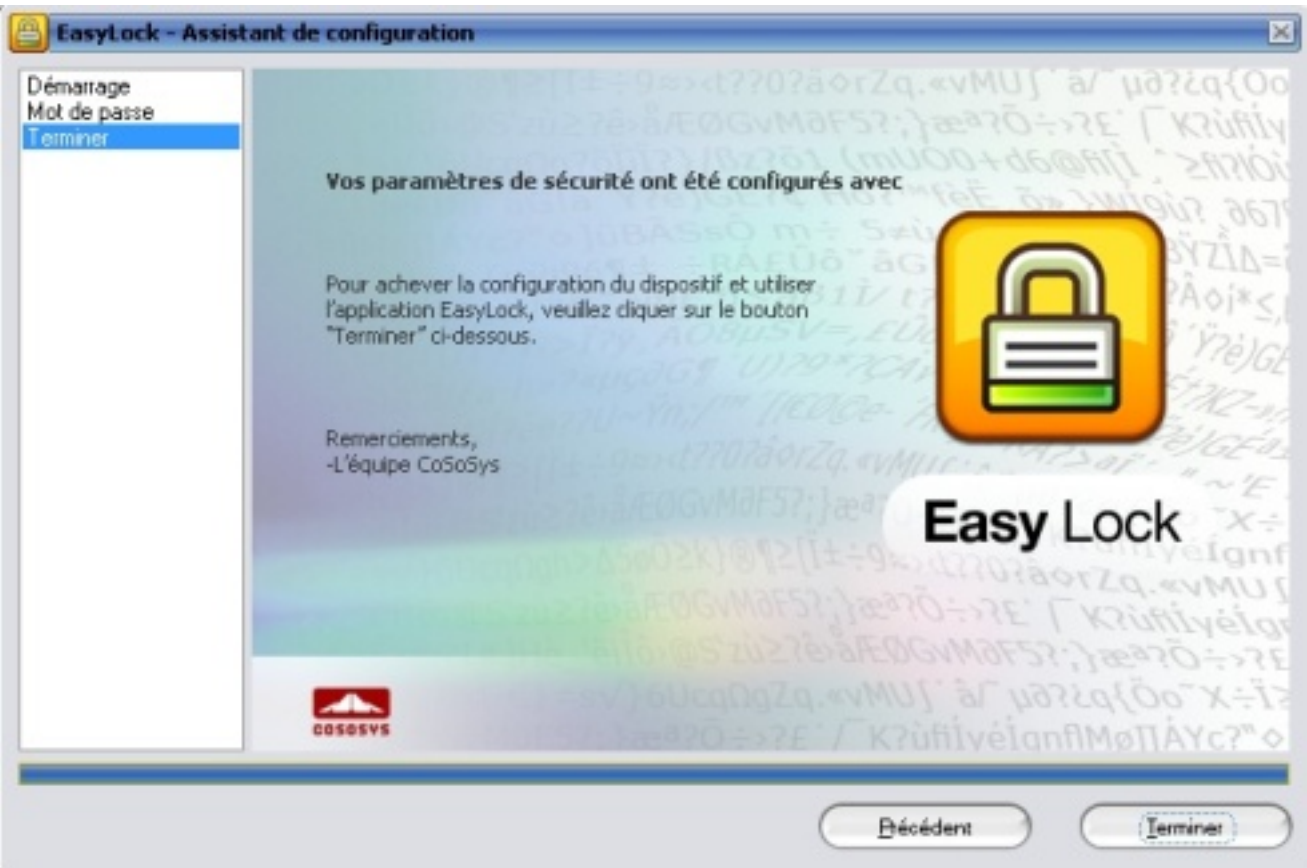

# **CaractÃ**©ristiques :

# **Données Techniques**

- Solution de stockage extra mobile et sécurisée
- Type Stockage: format 1.8â $\Box$ an isilencieux, basse consommation  $\tilde{A}$ ©nerg $\tilde{A}$ ©tique
- Turbo USB 2.0 pour des taux de transferts rapides

- Interface: USB 2.0, peut  $\tilde{A}^{\text{at}}$ re  $\tilde{A}^{\text{c}}$ galement connect $\tilde{A}^{\text{c}}$  au port USB 1.1

- Auto alimenté par lâ<sub>[I</sub> USB, pas dâ<sub>[I</sub> adaptateur secteur requis
- Design compact, 8,2 x 5,8 cm
- Poids : 80 grammes
- Deux ans de garantie constructeur, Hotline gratuite et illimitée

**Spécificités environnementales**

- Température de fonctionnement  $10\hat{A}^{\circ}$  C  $\tilde{A}$  35 $\hat{A}^{\circ}$  C
- Température de stockage -20º C à 70º C

#### **Configurations minimales**

- PC: Intel Pentium-III / AMD Duron 900MHz ou sup., 256Mo RAM (Vista: 512Mo), lecteur CD-ROM, port USB disponible, Windows XP/Vista

- MAC: PowerPC G3/G4/G5, Power Book G3/G4 ou Intel Mac, 256Mo RAM ou sup., lecteur CD-ROM, port USB disponible, Mac OS X v10.3 ou supérieur

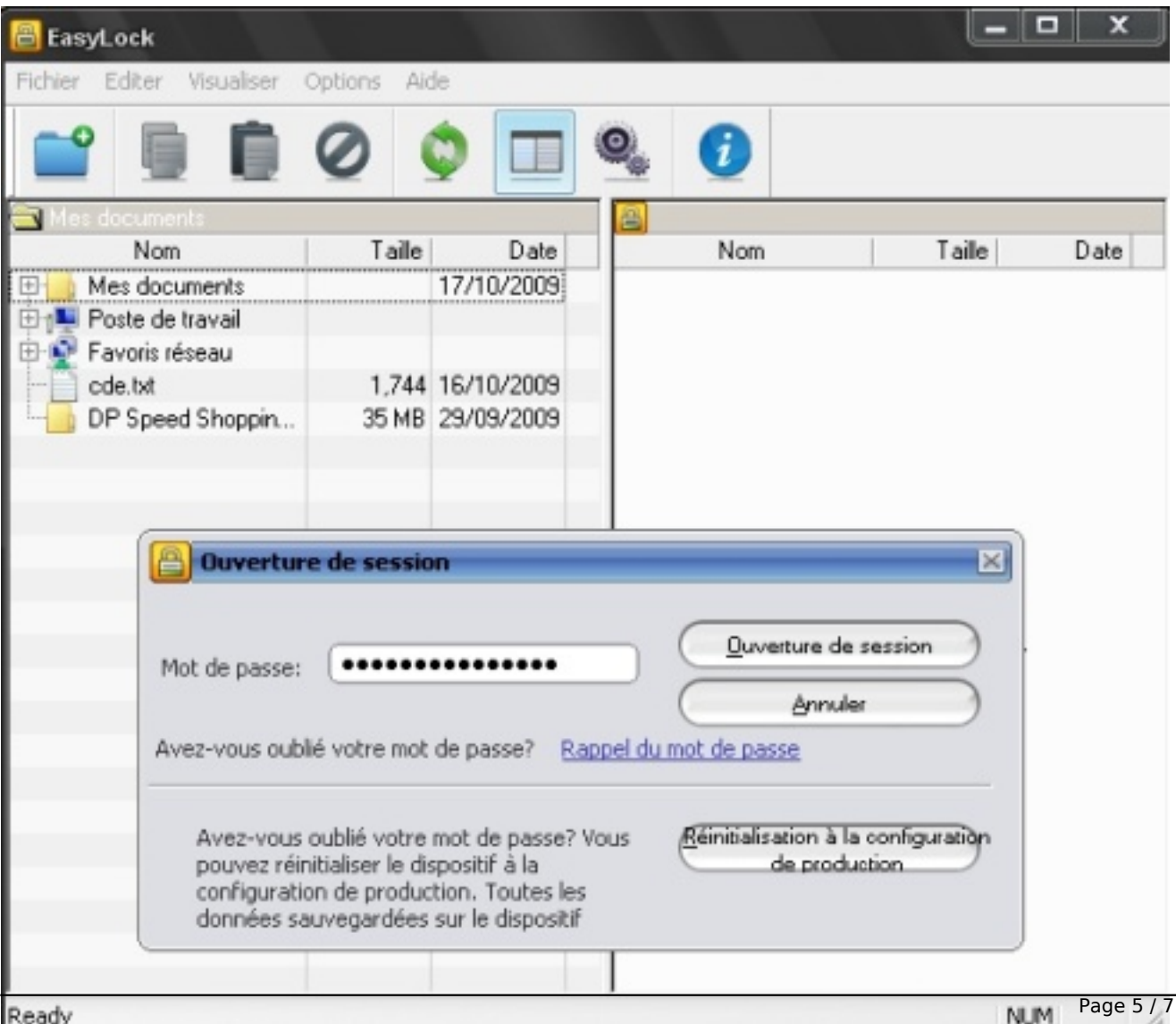

 $A$ « La popularit $\tilde{A}$ © des produits compacts tels que les netbooks est grandissante. Cette tendance *répond directement aux exigences des consommateurs qui sont à la recherche de confort et de mobilité. Câ*∏est donc naturellement que les solutions de stockage poursuivent dans cette *même direction* », continue **Axel Lucassen**.

« Personne ne veut sâ<sub>l</sub> encombrer dâ interminables accessoires pour son notebook, Ã *lâ*∏origine con§u pour ªtre facilement transportable. Les utilisateurs nâ∏ont tout simplement pas assez de place pour pouvoir emmener de gros disques durs, mais veulent tout de mÂ<sup>a</sup>me de *lâ*∏espace de stockage disposition â∏ Freecom USB Memory combine ainsi un design compact avec un maximum dâ $\Box$ espace de stockage : câ $\Box$ est un accessoire id $\tilde{A} \odot$ al pour tous les *ordinateurs.* »

# **Conclusion :**

A l'heure de la mobilité, l'échange de données devient comme un réflexe, faire partager Ã son entourage ses propres fichiers tels des MP3 de ses artistes pr©férés, ses dernià res photos de vacance et bien d'autres choses comme des applications logicielles ou des data de sauvegarde tout simplement.

D'ailleurs si pour certains "paranoÃ-aques" de la sécurité, les données stockées sur l'USB Memory peuvent  $\tilde{A}^{\text{at}}$ re prot $\tilde{A}^{\text{c}}$ g $\tilde{A}^{\text{c}}$ es via un logiciel avec un acc $\tilde{A}^{\text{c}}$ s de mot de passe.

Dàs l'installation de l'USB Memory vous pourrez paramétrer cette fonction en suivant les instructions  $\tilde{A}$   $\tilde{A}$ ©cran et comme toujours, n'h $\tilde{A}$ ©sitez pas  $\tilde{A}$  m $\tilde{A}$ ©langer les caract $\tilde{A}$  res alphanumériques avec des majuscules et minuscules afin de rendre votre MDP plus difficile Ã décrypter.

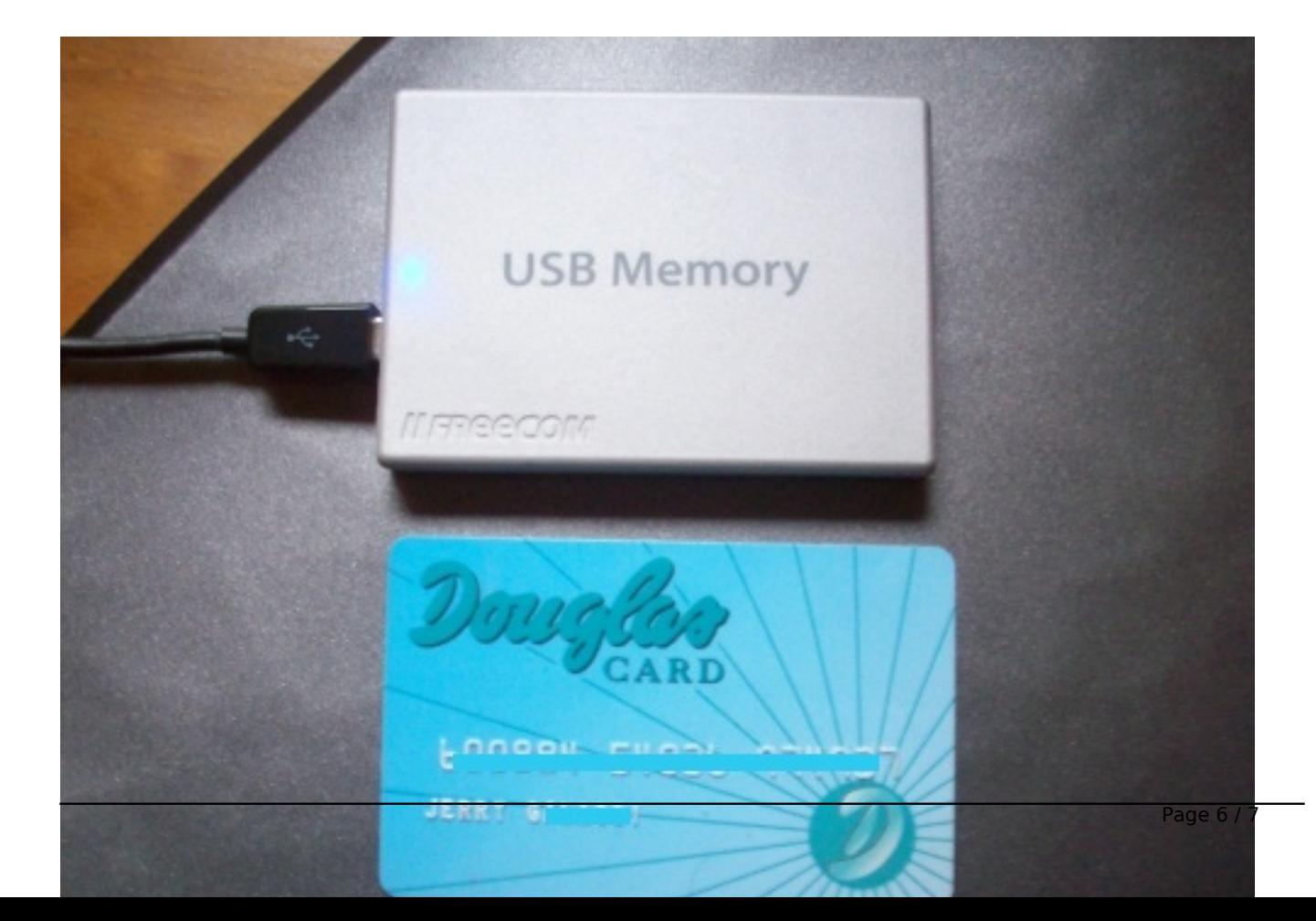

L'aisance de la maniabilité de l'USB Memory en fait un systà me de stockage nomade idéal, pas plus encombrant qu'une carte de paiement, une capacit $\tilde{A} \odot \tilde{A}$  faire rougir certains PC Ultrra-portables et surtout un prix aux antipodes de ceux que l'on a l'habitude de c toyer.

# **Prix publics conseill** $\tilde{A}$ **©s**

Lâ $\Pi$ USB Memory est dâ $\Pi$ ores et d $\tilde{A}$ ©j $\tilde{A}$  disponible en Europe aux prix publics conseill $\tilde{A}$ ©s de :

- USB Memory 120 Go - 109 â $\neg$  TTC

- USB Memory 160 Go - 129 â $\Box$  TTC

Vu la capacité de cet USB Memory de Freecom, il se pourrait qu' $\tilde{A}$  tr $\tilde{A}$ "s court terme, il devienne le maître des clés USB, celles risquent donc de disparaître du paysage du stockage nomade, mais sa, c'est une autre histoire !

#### **A propos de Freecom**

**Freecom commercialise** des solutions innovantes et professionnelles depuis 1989. Chaque produit est con§u, développé et certifié en Allemagne selon les standards de qualité les plus exigeants et ce, pour vous garantir une satisfaction optimale.

Nos processus de d $A\otimes$ veloppements techniques, lâ $\Box$ utilisation de composants de haute qualit $\tilde{A}\otimes$ et la rigueur du contrà le qualité allemand vous garantit un achat de qualité et de fiabilité supérieure. Pour répondre à vos exigences, les produits Freecom bénéficient dâ∏une garantie complà te et dâ∏un support gratuit et illimité.